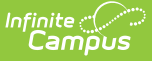

## **Campus Student & Campus Parent**

Last Modified on  $0.07/2024$  11:43

Infinite Campus provides a Portal for both students and parents to keep on top of what's happening at the school. It requires some setup before they can access it. Listed here is information for the districts and information for the students and parents.

# **Portal Information for Districts**

### **Portal Display Options**

Portal Display options allow schools to determine which tools and data are available in the Campus Student and Campus Parent Portals. These are school-specific settings and are scoped to the calendar selected in the toolbar.

See the following for more information:

- Article: Display [Options](http://kb.infinitecampus.com/help/portal-display-options)
- Video: Display [Options](http://kb.infinitecampus.com/help/portal-display-options-video)

#### **Portal Setup**

This article provides information on setting up the portal for first time use and assigning user names and passwords to students and parents/guardians.

See the following for more information:

Article: [Portal](http://kb.infinitecampus.com/help/portal-setup-admin) Setup

### **Portal Information for Students and Parents**

The Portal can be used by both students and parents, keeping all individuals informed of grades, attendance and other school happenings.

- Article: [Student](http://kb.infinitecampus.com/help/campus-student-portal) Portal
- Article: [Parent](http://kb.infinitecampus.com/help/campus-parent-portal) Portal
- Video: [Campus](http://kb.infinitecampus.com/help/campus-parent-portal-video) Portal
- Video: Getting Started with [Student](http://kb.infinitecampus.com/help/getting-started-with-campus-parent-and-campus-student-video) and Parent Portal
- Video: Update Contact and [Demographic](http://kb.infinitecampus.com/help/update-contact-and-demographic-information-video) Information (Campus Parent) Video

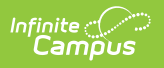